# Package 'epigenomix'

October 7, 2014

<span id="page-0-0"></span>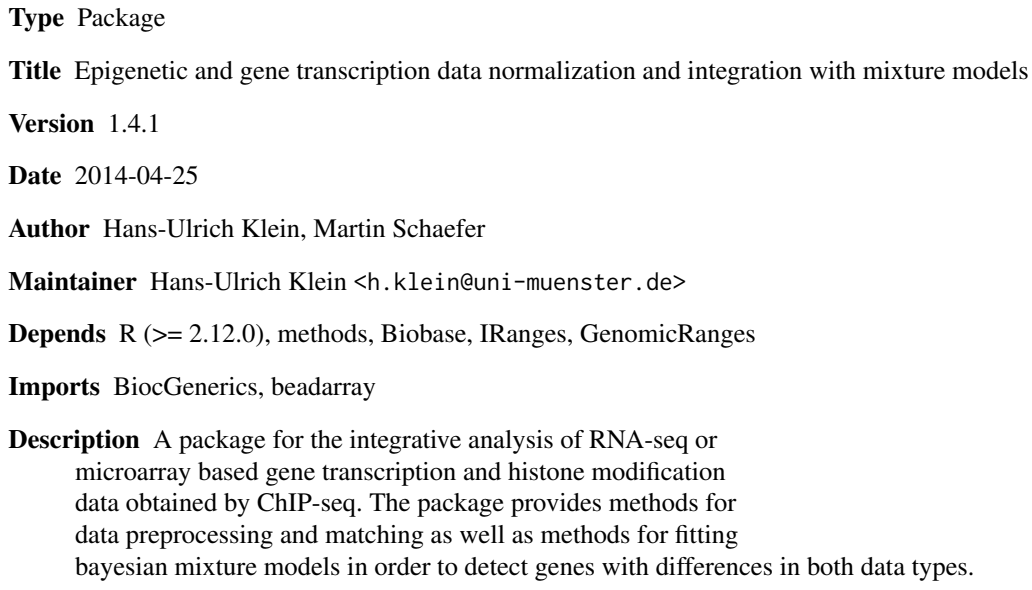

License LGPL-3

biocViews ChIPSeq, GeneExpression, DifferentialExpression,Classification

## R topics documented:

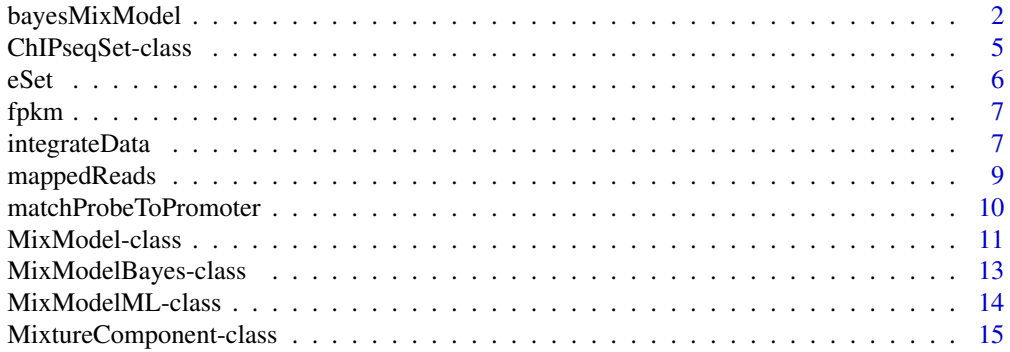

### <span id="page-1-0"></span>2 bayesMixModel

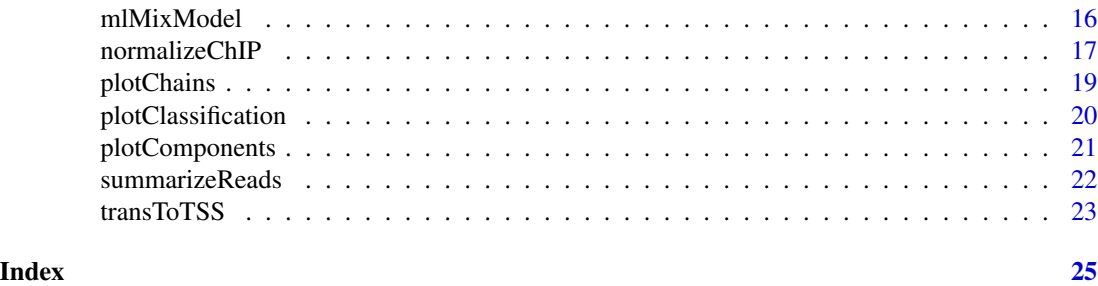

<span id="page-1-1"></span>bayesMixModel *Fits a Bayesian mixture model using Markov Chain Monte Carlo (MCMC) methods*

#### Description

This method estimates the posterior distribution of a Bayesian mixture model using Markov Chain Monte Carlo (MCMC) methods and calculates measures of this distribution. The mixture model may consist of normal components (with a fixed expectation of 0), exponential components and gamma components, which may be mirrored in order to model negative values.

#### Usage

bayesMixModel(z, normNull = c(), expNeg = c(), expPos = c(), gamNeg = c(), gamPos = c(), sdNormNullInit =

#### Arguments

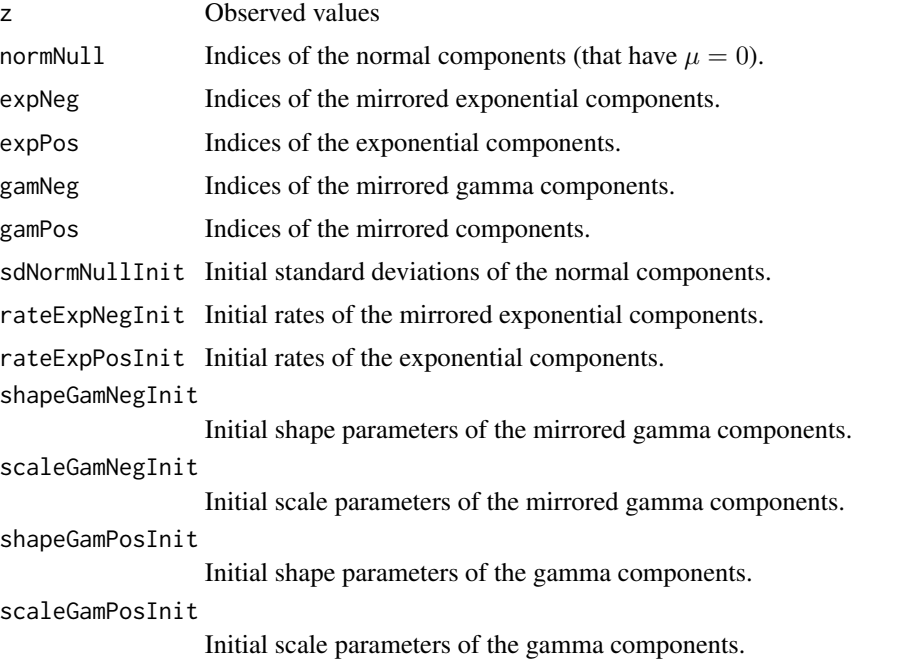

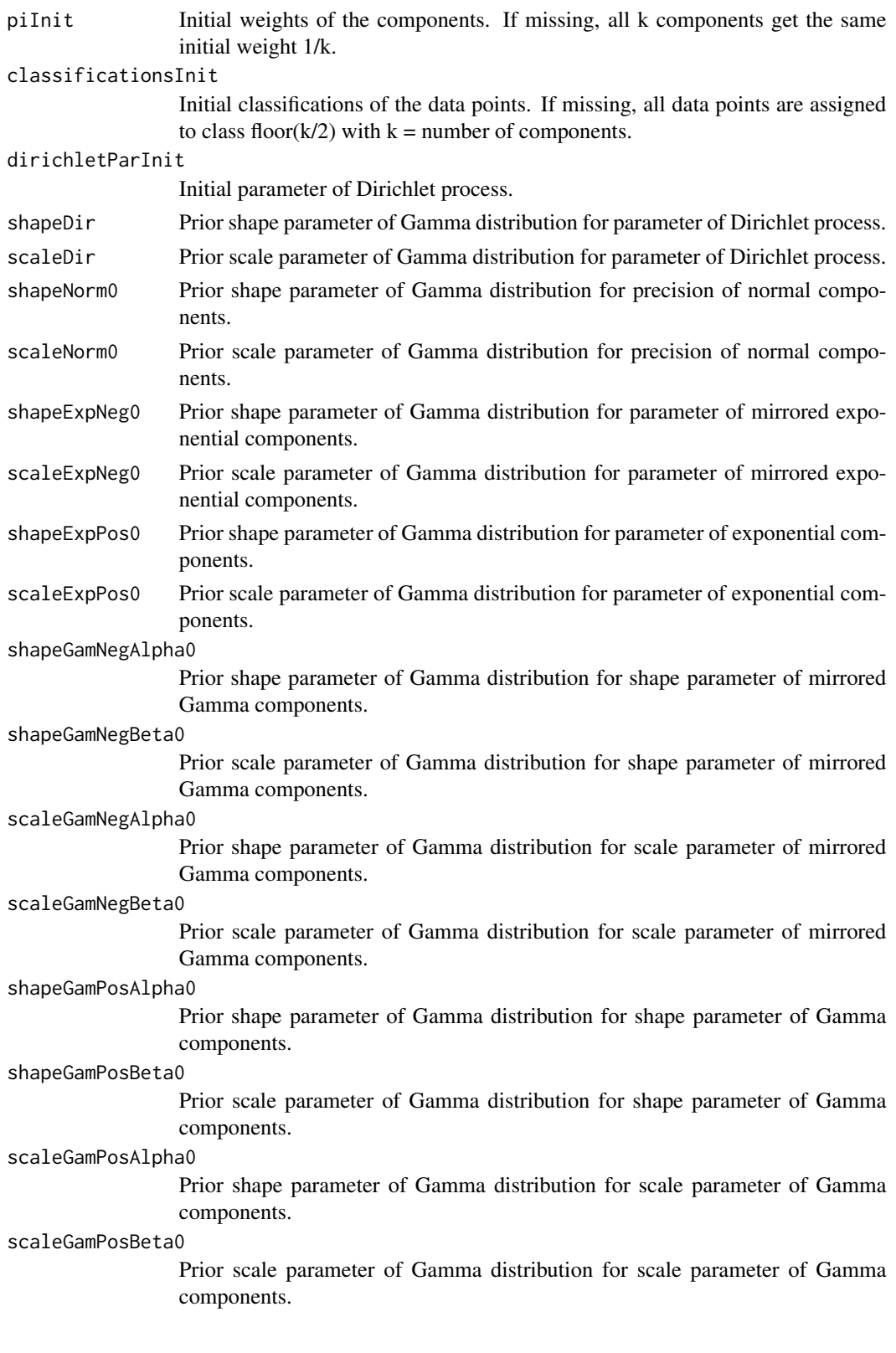

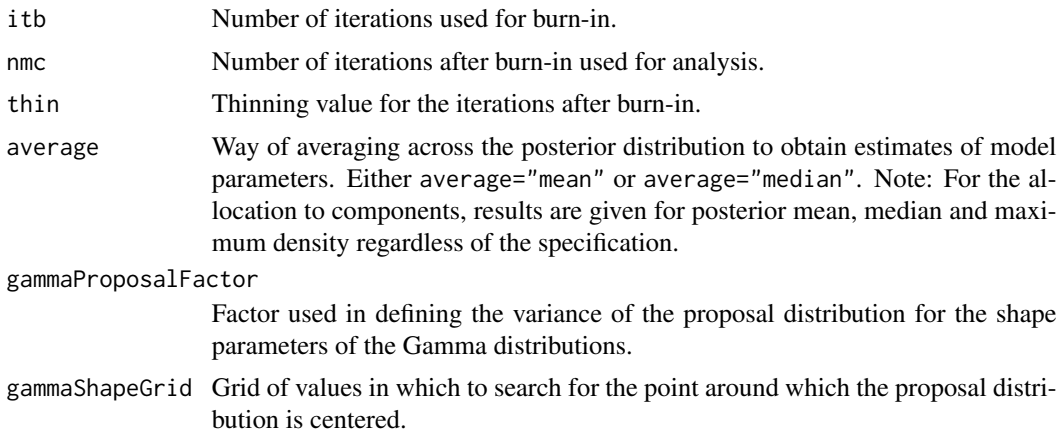

#### Details

The convergence of Markov chains must be assessed prior to an interpretation of results. Inspection of trace plots via [plotChains](#page-18-1) is therefore urgently recommended. Iterations during which one of the chains has not yet reached stationarity should not be taken into account for analysis and can be excluded by setting an appropriate burn-in value itb. Autocorrelation between subsequent chain values can be reduced by thinning the chain, setting an appropriate value for thin. The number of iterations for the chains after the burn-in should be increased when the thinning is increased to ensure a sufficient number of iterations, as specified by nmc is used for analysis. For the histone modification ChIP-seq and gene expression microarray example data, we used itb=2000, nmc=75000 and thin=10 in the final analyses.

#### Value

An object of class [MixModelBayes-class](#page-12-1) storing results, data, priors, initial values and information about convergence.

#### Author(s)

Martin Schaefer (martin.schaefer@udo.edu)

#### See Also

[plotChains](#page-18-1), [MixModelBayes-class](#page-12-1)

```
set.seed(1000)
z <- c(rnorm(1000, 0, 0.5), rnorm(1000, 0, 1))
mm <- bayesMixModel(z, normNull=1:2, sdNormNullInit=c(0.1, 0.2),
  piInit=c(1/2, 1/2), shapeNorm0=c(1, 1), scaleNorm0=c(1, 1),
  shapeExpNeg0=c(), scaleExpNeg0=c(),
  shapeExpPos0=c(), scaleExpPos0=c(), itb=100, nmc=500, thin=10)
mm
plotComponents(mm)
plotChains(mm, chain="pi")
```
#### <span id="page-4-0"></span>ChIPseqSet-class 5

```
z <- c(rnorm(200, 0, 1), rnorm(200, 0, 5), rexp(200, 0.1), -rexp(200, 0.1))
mm <- bayesMixModel(z, normNull=1:2, gamNeg=3, gamPos=4,
 sdNormNullInit=c(1, 1),
 shapeGamNegInit=1, scaleGamNegInit=1, shapeGamPosInit=1, scaleGamPosInit=1,
 shapeNorm0=c(1,3), scaleNorm0=c(1,3),
 shapeGamNegAlpha0=1, shapeGamNegBeta0=1,
 scaleGamNegAlpha0=1, scaleGamNegBeta0=1,
 shapeGamPosAlpha0=1, shapeGamPosBeta0=1,
 scaleGamPosAlpha0=1, scaleGamPosBeta0=1,
 itb=10, nmc=50, thin=1)
mm
plotComponents(mm)
plotChains(mm, chain="pi")
```
<span id="page-4-1"></span>ChIPseqSet-class *Class* "ChIPseqSet"

#### **Description**

A class for storing count data obtained from ChIP-seq experiments by counting the number of reads lying within regions. The class extends [eSet](#page-0-0).

#### Objects from the Class

Objects can be created by calls of the form new("ChIPseqSet", assayData, phenoData, featureData, experimentDat However, usually objects are generated by calling [summarizeReads](#page-21-1).

#### **Slots**

assayData: Object of class "AssayData". Contains a matrix with the number of ChIP-seq reads.

- phenoData: Object of class "AnnotatedDataFrame". Contains experimenter-supplied variables describing sample (i.e., columns in assayData) phenotypes.
- featureData: Object of class "AnnotatedDataFrame". Contains variables describing features (i.e., rows in assayData) unique to this experiment.

experimentData: Object of class "MIAxE". Contains details of experimental methods.

- annotation: Object of class "character". Label associated with the annotation package used in the experiment.
- protocolData: Object of class "AnnotatedDataFrame". Contains ChIP-seq equipment-generated variables describing sample (i.e., columns in assayData) phenotypes.
- .\_\_classVersion\_\_: Object of class "Versions". Describes the R and Biobase version numbers used to created the instance. Intended for developer use.

#### Extends

Class ["eSet"](#page-0-0), directly. Class ["VersionedBiobase"](#page-0-0), by class "eSet", distance 2. Class ["Versioned"](#page-0-0), by class "eSet", distance 3.

#### <span id="page-5-0"></span>Methods

```
chipVals<- signature(object = "ChIPseqSet", value = "matrix"): Set element named
    chipVals in the AssayData-class slot.
```
chipVals signature(object = "ChIPseqSet"): Access element named chipVals in the AssayData-class slot.

### Author(s)

Hans-Ulrich Klein (h.klein@uni-muenster.de)

#### See Also

[summarizeReads](#page-21-1) linkS4class{eSet}

#### Examples

showClass("ChIPseqSet")

eSet *Example gene expression data set.*

#### Description

The [ExpressionSet](#page-0-0) stores 2 replicates for each of two different conditions. Data were obtained from Affymetrix MouseGene 1.0 ST arrays.

#### Usage

data(eSet)

#### Format

An object of class [ExpressionSet](#page-0-0).

#### Details

The example data contains a subset of 200 probesets located on chromosome 1. Data were RMA normalized.

```
data(eSet)
eSet
pData(eSet)
```
<span id="page-6-0"></span>

#### Description

The data. frame stores transcription values obtained from the Cufflinks software for two samples (CEBPA\_WT and CEBPA\_KO). Transcription values are given in fragments per kilobase of transcripts per million fragments (FPKM).

#### Usage

data(fpkm)

### Format

An object of class data.frame.

#### Details

All transcripts sharing the TSS were grouped and one transcription values is given for each group of transcripts. The example data contains a subset of about 3500 TSS located on chromosome 1.

#### Examples

data(fpkm) head(fpkm)

integrateData *Calculates a normalized correlation score from ChIP-seq and microarray gene expression data.*

#### Description

This function calculates the product of the standardized differences between two conditions in ChIPseq data and the respective standardized differences in gene expression data. A score close to zero means that there are no (large) differences in at least one of the two data sets. If the score is positive, equally directed differences exist in both data sets. In case of a negative score, differences have unequal signs in the two data sets.

#### Usage

```
integrateData(expr, chipseq, factor, reference)
```
#### Arguments

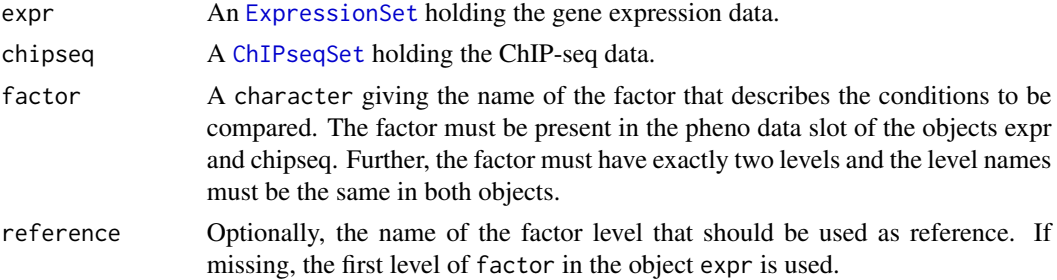

#### Details

Let A and B denote the gene expression value of one probe in the group of interest and in the reference group defined by the argument reference. And let X and Y be the ChIP-seq values assigned to that probe. This functions returnes for each probe

$$
Z = (A - B)/\sigma_{ge} \times (X - Y)/\sigma_{chip},
$$

where  $\sigma_{qe}$  is the standard deviation estimated from all observed difference in the gene expression data and  $\sigma_{chip}$  the standard deviation in the ChIP-seq data.

If there is more than one sample in any group and data set, the average of the replicates is calcuated first and than plugged into the formula above.

Not all features in expr must also be in chipseq and vice versa. Features present in only one of the two data types are omitted.

#### Value

A matrix with five columns. The first 4 columns store the (average) expression values and the (average) ChIP-seq values for each of the two conditions. The fith columns store the correlation score. The row names equal common feature names of expr and chipseq.

#### Author(s)

Hans-Ulrich Klein (h.klein@uni-muenster.de)

#### See Also

[summarizeReads](#page-21-1) [normalizeChIP](#page-16-1)

```
ge <- matrix(c(5,12,5,11,11,10,12,11), nrow=2)
row.names(ge) <- c("100_at", "200_at")
colnames(ge) <- c("c1", "c2", "t1", "t2")
geDf <- data.frame(status=c("control", "control", "treated", "treated"),
 row.names=colnames(ge))
eSet <- ExpressionSet(ge, phenoData=AnnotatedDataFrame(geDf))
chip <- matrix(c(10,20,20,22), nrow=2)
```
#### <span id="page-8-0"></span>mappedReads 9

```
row.names(chip) <- c("100_at", "200_at")
colnames(chip) <- c("c", "t")
chipDf <- data.frame(status=c("control", "treated"),
  totalCount=c(100, 100),
  row.names=colnames(chip))
cSet <- new("ChIPseqSet", chipVals=chip,
   phenoData=AnnotatedDataFrame(chipDf))
integrateData(eSet, cSet, factor="status", reference="control")
```
mappedReads *Mapped reads obtained from a anti-histone ChIP-seq experiment.*

#### Description

The [GRangesList](#page-0-0) contains two elements: "CEBPA\_WT\_1" and "CEBPA\_KO\_1". Both list elements are [GRanges](#page-0-0) objects storing mapped reads from anti-H3K4me3 ChIP-seq experiments. The first sample was a wild-type mouse cell line. The second sample was obtained from the same cell line after CEPBA knock-out.

#### Usage

data(mappedReads)

#### Format

A [GRangesList](#page-0-0) with two [GRanges](#page-0-0).

#### Details

Duplicated reads and reads mapping to more than one genomic location were removed. Reads were extended to the estimated DNA fragment size of 200bp towards the 3 prime end. Further, only reads lying within certain regions of chromomse 1 were kept to reduce storage space.

```
data(mappedReads)
names(mappedReads)
mappedReads[[1]]
```
<span id="page-9-1"></span><span id="page-9-0"></span>matchProbeToPromoter *A function assigning promoter regions to given probe IDs.*

#### Description

This function returns a GRangesList object asigning promoter regions to probes. The assignment of transcripts to probes and the transcriptional start sites must be given as arguments.

#### Usage

<code>matchProbeToPromoter(probeToTranscript,</code> transcriptToTSS, promWidth = 4000, mode = "union", fix = "cent $\epsilon$ 

#### Arguments

probeToTranscript A list with character vectors as elements. The elements' names are probe IDs and the character vectors store the transcript IDs assigned to that probe. transcriptToTSS A data.frame with four columns: 1. Transcript ID as given in the argument probeToTranscript 2. Chromosome 3. Transcriptional start site in base pairs 4. Strand promWidth Width of the promoter regions in base pairs. Promoters are defined as promWidth base pairs upstream of the transcriptional start site. (default 4000bp) mode How probes with multiple transcripts should be handled. Must be either "union", "keepAll" or "dropMultiple". (default "union") fix Denotes what to use as anchor when defining the promoter region. Must be either "center", "start" or "end". "Center" means that the TSS is in the middle of the promoter, whereas "end" means that the promoter is placed upsream of the TSS. (default "center")

#### Details

More than one transcript can be assigned to one probe in the given probeToTranscript argument. Several options how to handle such cases can be choosen by argument mode. "union": The union of all promoters is calculated and assigned to the probe. "keepAll": All promoters of all transcripts are assigned to the probe. If some transcript have identical TSSs, the same promoter region occurs several times. "dropMultiple": All probes that have more than one transcript with different TSS are removed.

The argument transcriptToTSS must have at least 4 columns giving the information as described above. The column names are not decisive, but their position.

#### <span id="page-10-0"></span>MixModel-class 11

#### Value

An object of class GRangesList with one element for each probe. If mode is not set to "dropMultiple", GRanges may consist of more than one range. The names of the lists' elements are the probe IDs and additionally, each GRanges has a meta data column "probe" giving the corresponding probe ID.

#### Author(s)

Hans-Ulrich Klein (h.klein@uni-muenster.de)

#### See Also

[summarizeReads](#page-21-1)

#### Examples

```
probeToTrans <- list("101"="ENST00011",
                     "102"=c("ENST00021", "ENST00022"),
                     "103"=NA)
transToTSS <- data.frame(
   transID=c("ENST00011", "ENST00021", "ENST00022"),
    chr=c("1", "1", "1"),
    tss=c(100000, 200000, 201000),
    strand=c("-", "+", "+"))
matchProbeToPromoter(probeToTrans, transToTSS,
    promWidth=4000, mode="union")
matchProbeToPromoter(probeToTrans, transToTSS,
    promWidth=4000, mode="keepAll")
```
<span id="page-10-1"></span>MixModel-class *Class* "MixModel"

#### <span id="page-10-2"></span>Description

This class stores a fitted mixture model.

#### Objects from the Class

A virtual Class: No objects may be created from it.

#### Slots

mmData: Object of class "numeric" storing the data. configuration: Object of class "list" storing configuration. See notes for details. results: Object of class "list" storing results. See notes for details.

#### Methods

- classification signature(object = "MixModel", method = "character"): Assess classification results.
- classification signature(object = "MixModel", method = "missing"): Assess classification results.

components signature(object = "MixModel"): Assess mixture components.

mmData signature(object = "MixModel"): Assess data.

- $dim$  signature(x = "MixModel"): Assess dimension, i.e. numer of data points and number of components.
- **length** signature( $x =$  "MixModel"): Number of data points.
- listClassificationMethods signature(object = "MixModel"): List available classification methods.

show signature(object = "MixModel"): Print an object of MixModel on screen.

summary signature(object = "MixModel"): Returns a list of data frames summarizing the parameter estimations for each component.

weights signature(object = "MixModel"): Asses the components weights.

#### Note

Slots configuration and results are lists with named elements. The following elements make up the minimum set of element that must be present. Depending on the method that was used to fit the mixture model, more elements may be present.

Slot configuration has at least one element.

1. initsA list with at least two elements: component and pi. components contains a list of objects of [MixtureComponent-class](#page-14-1) storing the inital parameters of the mixture components. pi is a vector storing the initial components' weights.

Slot results has at least three elements.

- 1. componentsA list of objects of [MixtureComponent-class](#page-14-1) storing the fitted mixture components.
- 2. piA numeric vector holding the estimated components' weights.
- 3. classificationA list of numeric vectors of the same length as data storing the classification results.

#### Author(s)

Hans-Ulrich Klein (h.klein@uni-muenster.de)

#### See Also

[mlMixModel](#page-15-1) [bayesMixModel](#page-1-1) [MixModelML](#page-13-1) [MixModelBayes](#page-12-1)

#### Examples

showClass("MixModel")

#### <span id="page-12-1"></span><span id="page-12-0"></span>Description

This class stores a Bayesian mixture model fitted by MCMC methods.

#### Objects from the Class

Objects can be created by calls of the form new("MixModelBayes", ...).

#### **Slots**

chains: Object of class "list" storing the course of the Markov chains for each parameter.

mmData: Object of class "numeric" storing the data.

configuration: Object of class "list" storing configuration. See notes for details.

results: Object of class "list" storing results. See notes for details.

#### Extends

Class ["MixModel"](#page-10-1), directly.

#### Methods

chains signature(object = "MixModelBayes"): Gives access to the chains slot of the object.

#### **Note**

In addition to the content described in  $MixModel$ , the following elements are present: Slot configuration:

- 1. initsAs in [MixModel](#page-10-1).
- 2. priorsA list specifying the prior distributions for the parameters of the components and the parameter of the Dirichlet process.
- 3. chainA list with the technical specifications for the Markov Chains.

Slot results is exactly like in [MixModel](#page-10-1). Slot chains:

- 1. componentsA list giving the values for the parameters of the components in each iteration after burn-in and application of thinning.
- 2. piA matrix giving the values for the weights pi of the components in each iteration after burnin and application of thinning.
- 3. dirichletParameterA vector giving the values for dirichlet Parameter in each iteration after burn-in and application of thinning.
- 4. classificationA matrix giving the number of genes classified to each components in each iteration after burn-in and application of thinning.

#### Author(s)

Hans-Ulrich Klein (h.klein@uni-muenster.de)

#### See Also

[bayesMixModel](#page-1-1) [MixModel](#page-10-1)

#### Examples

showClass("MixModelBayes")

<span id="page-13-1"></span>MixModelML-class *Class* "MixModelML"

#### Description

This class stores a mixture model fitted by a maximum likelihood approach.

#### Objects from the Class

Objects can be created by calls of the form new("MixModelML", ...). Usually, objects are created by [mlMixModel](#page-15-1).

#### Slots

convergence: Object of class "list" storing information about the convergence of the EM algorithm.

mmData: Object of class "numeric" storing the data.

configuration: Object of class "list" storing configuration. See notes for details.

results: Object of class "list" storing results. See notes for details.

#### Extends

Class ["MixModel"](#page-10-1), directly.

#### Methods

```
convergence signature(object = "MixModelML"): Access to the convergence information.
```
<span id="page-13-0"></span>

#### <span id="page-14-0"></span>Note

In addition to the content described in  $MixModel$ , the following elements are present: Slot configuration:

1. convergenceA list storing the maximum number of allowed iterations. And delta log likelihood limit, that is interpreted as convergence, if the delta log likelihood falls below that limit.

Slot results is exactly like in [MixModel](#page-10-1). Slot convergence:

- 1. iterationsNumber of iterations ran.
- 2. deltaLogLikDelta of log likelihood observed in the last iteration.
- 3. logLikLog likelihood of the model fit.

#### Author(s)

Hans-Ulrich Klein (h.klein@uni-muenster.de)

#### See Also

[mlMixModel](#page-15-1) [MixModel](#page-10-1)

#### Examples

showClass("MixModelML")

```
MixtureComponent-class
```
*Class* "MixtureComponent"

#### **Description**

A class representing a mixture component.

#### Objects from the Class

Objects can be created by calls of the form new("MixtureComponent", ...).

#### Slots

name: Object of class "character" giving the name or type of the mixture component.

parameters: Object of class "list" storing the parameters of corresponding distribution.

pdf: Object of class "function" giving the pdf of the mixture component.

color: Object of class "character" giving the color of the component that is used by plotting methods.

#### Methods

show signature(object = "MixtureComponent"): A method plotting a summary of the component on screen.

#### <span id="page-15-0"></span>Note

```
The element in parameters should be named by the argument names of pdf such that this call
works: do.call(object@pdf, c(list(x=data), object@parameters))
```
#### Author(s)

Hans-Ulrich Klein (h.klein@uni-muenster.de)

#### See Also

[MixModel](#page-10-1)

#### Examples

showClass("MixtureComponent")

<span id="page-15-1"></span>mlMixModel *Fits a mixture model using the maximum likelihood principle.*

#### Description

This method calculates the maximum likelihood estimations of a mixture model using the expectationmaximization (EM) algorithm. The mixture model may consists of normal components (with a fixed expectation of 0) and exponential components, which may be mirrored in order to model negative values.

#### Usage

```
mIMixModel(z, normNull = c(), expNeg = c(), expPos = c(), sdNormNullInit = c(), rateExpNegInit = c(), raters = c(), tol = 0.001
```
#### Arguments

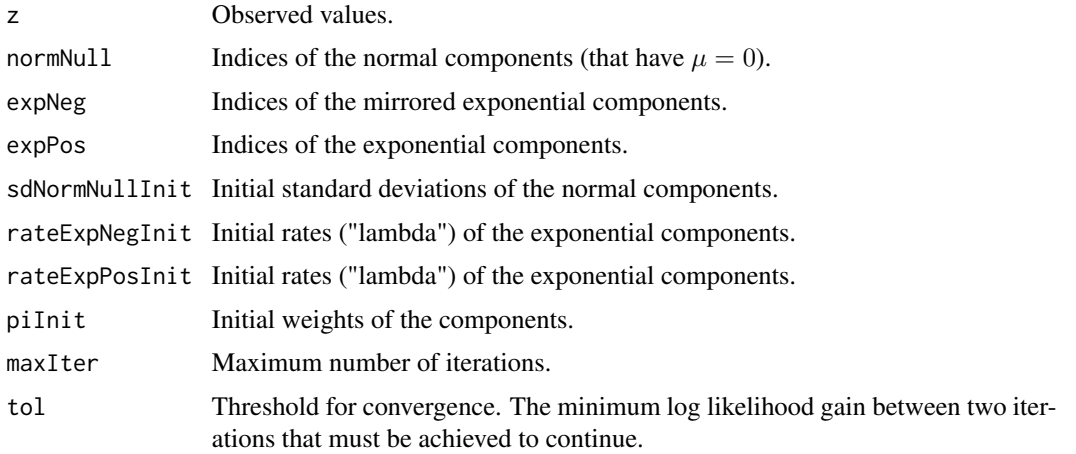

#### <span id="page-16-0"></span>Details

The EM algorithm is known to converge slowly in some cases and local maxima may avoid finding the optimal solution. Users should try different initial values and different convergence criteria.

The components' indices do not influence the result, but may influence the order in which components are listed or ploted by downstream methods. Indices must be successive integers from 1 to n.

#### Value

An object of [MixModelML-class](#page-13-1) storing results, data, initial values and information about the convergence.

#### Author(s)

Hans-Ulrich Klein (h.klein@uni-muenster.de)

#### See Also

[MixModelML-class](#page-13-1)

#### Examples

```
z <- c(rnorm(1000, 0, 0.5), rnorm(1000, 0, 1))
mm <- mlMixModel(z, normNull=1:2, sdNormNullInit=c(0.1, 0.2),
   pi=c(1/2, 1/2), maxIter=500, tol=0.001)
mm
z <- c(rnorm(1000, 0, 3), rnorm(1000, 0, 5), rexp(1000, 5), -rexp(1000, 5))
mm <- mlMixModel(z, normNull=1:2, expNeg=3, expPos=4,
   sdNormNullInit=c(1, 2), rateExpNegInit=8, rateExpPosInit=8,
  pi=c(1/4, 1/4, 1/4, 1/4), maxIter=500, tol=0.001)
mm
```
<span id="page-16-1"></span>normalizeChIP *Normalization of ChIP-seq count data.*

#### Description

This method implements some normalization approaches for ChIP-seq data after counting reads within regions or bins. Similar methods are often applied to RNA-seq data after counting reads within genes.

#### Usage

normalizeChIP(object, method)

#### Arguments

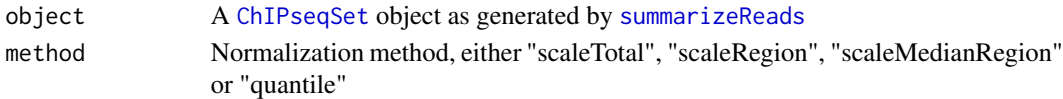

#### Details

The following normalization methods are implemented:

- 1. scaleTotalSamples are scaled by a factor such that all samples have the same number of reads (the median number of reads observed accross all samples before normalization). All reads are used for calculating the scaling factor.
- 2. scaleRegionSamples are scaled by a factor such that all samples have the same number of reads (the median number of reads observed accross all samples before normalization). In contrast to scaleTotal, only reads falling into the regions (genes, promoters) that were used to create the given [ChIPseqSet](#page-4-1) object are used for calculating the scaling factor. Hence, the sum of all columns of the returned [ChIPseqSet](#page-4-1) are equal after applying this method.
- 3. scaleMedianRegionThe scaling factor  $s_j$  for the j-th sample is defined as:

$$
s_j = median_i \frac{k_{ij}}{\prod_{v=1}^{m} k_{iv}}
$$

 $k_{ij}$  is the value of region i in sample j. See Anders and Huber (2010) for details.

4. quantileQuantile normalization is applied to the ChIP-seq values such that each sample has the same cdf after normalization.

#### Value

An [ChIPseqSet-class](#page-4-1) object with normalized ChIP-seq values.

#### Author(s)

Hans-Ulrich Klein (h.klein@uni-muenster.de

#### References

Anders and Huber; Differential expression analysis for sequence count data; Genome Biology 2010, 11:R106

#### See Also

#### [summarizeReads](#page-21-1)

```
cSet <- new("ChIPseqSet",
  chipVals=matrix(c(5,6,5,6,10,12,10,12), nrow=4),
  phenoData=AnnotatedDataFrame(data.frame(totalCount=c(30,20))))
chipVals(cSet)
chipVals(normalizeChIP(cSet, method="scaleMedianRegion"))
chipVals(normalizeChIP(cSet, method="quantile"))
```
<span id="page-18-1"></span><span id="page-18-0"></span>

#### Description

This function method draws trace plots for a Bayesian mixture model, e.g. visualizes the course of the Markov Chains. Inspection of the Markov Chains is important to determine convergence of the chains, which is necessary for sensible results.

#### Usage

```
plotChains(object, chain, component, itb = 1, thin = 1, cols, \ldots)
```
#### Arguments

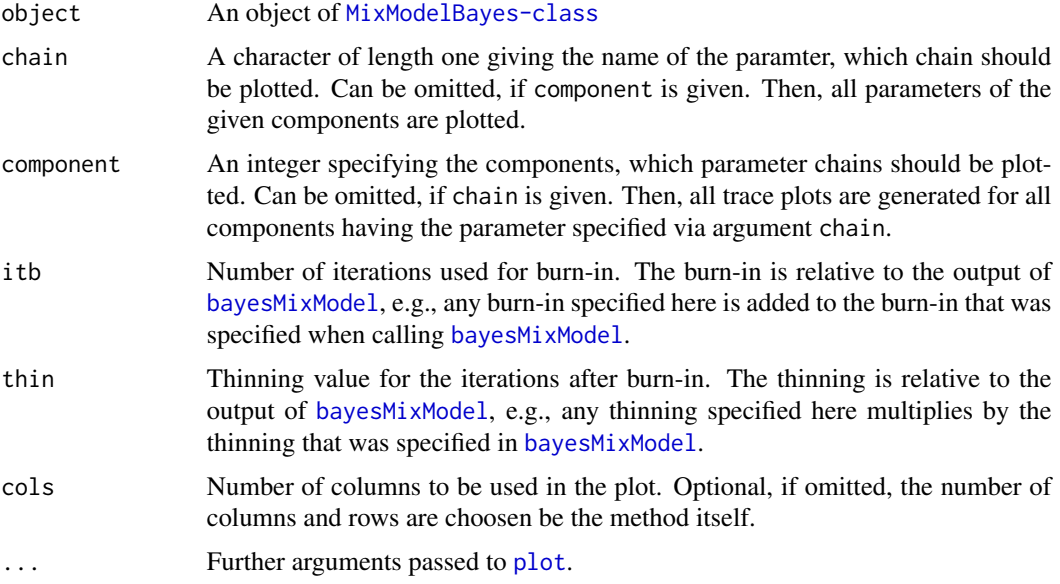

#### Details

The number of iterations necessary until a Markov chain reaches stationarity depends on the specific model and data. For any inference based on Markov Chain Monte Carlo methods, it is therefore necessary to inspect the convergence of Markov Chains. One way to do this is visual inspection of trace plots using this method.

If argument main is passed to this method, it should have as many elements as chains are plotted. Otherwise, vector main is reapted.

#### Author(s)

Hans-Ulrich Klein (h.klein@uni-muenster.de) Martin Schaefer (martin.schaefer@udo.edu)

#### See Also

[bayesMixModel](#page-1-1), [MixModelBayes-class](#page-12-1)

#### Examples

```
z <- c(rnorm(1000, 0, 3), rnorm(1000, 0, 5), rexp(1000, 5), -rexp(1000, 5))
mm <- bayesMixModel(z, normNull=1:2, expNeg=3, expPos=4,
 sdNormNullInit=c(1, 2), rateExpNegInit=8, rateExpPosInit=8,
 shapeNorm0=c(1, 1), scaleNorm0=c(1, 1),
 shapeExpNeg0=c(1, 1), scaleExpNeg0=c(1, 1),
 shapeExpPos0=c(1, 1), scaleExpPos0=c(1, 1),
  itb=200, nmc=1000, thin=10)
plotChains(mm, chain="pi")
plotChains(mm, component=c(2,3))
```
plotClassification *Plot classification obtained from a mixture model.*

#### Description

This method visualizes the assignment of data points to the mixture components of the given mixture model. The components are plotted on the y-axis and the data on the x-axis. Data points are plotted in the color of the respective mixture component.

#### Usage

```
plotClassification(object, method, ...)
```
#### Arguments

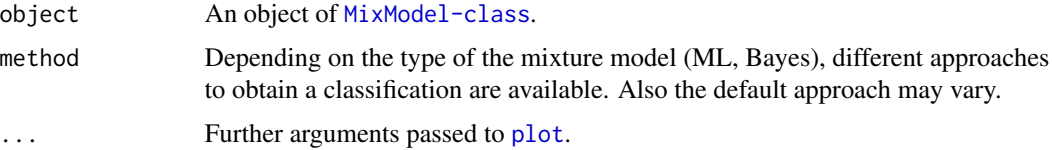

#### Details

If method is given, it must be a valid option for method classification. E.g., if [bayesMixModel](#page-1-1) was used to create the mixture model, valid options are "maxDens", "median" and "mode".

Arguments "col" and "pch" can be given to specify the color and the shape of the points plotted. Their length must equal to the number of components.

#### Author(s)

Hans-Ulrich Klein (h.klein@uni-muenster.de)

<span id="page-19-0"></span>

#### <span id="page-20-0"></span>plotComponents 21

#### See Also

[MixModel-class](#page-10-1) [listClassificationMethods](#page-10-2)

#### Examples

```
z <- c(rnorm(100, 0, 10), rnorm(100, 0, 2), rexp(100, 1/2), -rexp(100, 1/2))
mm <- mlMixModel(z, normNull=1:2, expNeg=3, expPos=4,
   sdNormNullInit=c(1, 2), rateExpNegInit=c(1/2), rateExpPosInit=c(1/2),
   pi=c(1/4, 1/4, 1/4, 1/4), maxIter=50, tol=0.01)
plotClassification(mm)
```
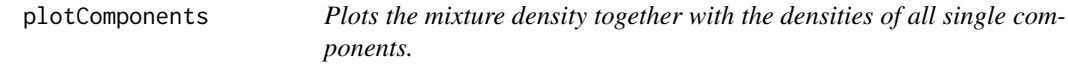

#### Description

This function plots the mixture pdf, the estimated data pdf and the weighted pdfs of all components of the given mixture model. The plot is useful to assess the fit of the model.

#### Usage

```
plotComponents(object, density = FALSE, ...)
```
#### **Arguments**

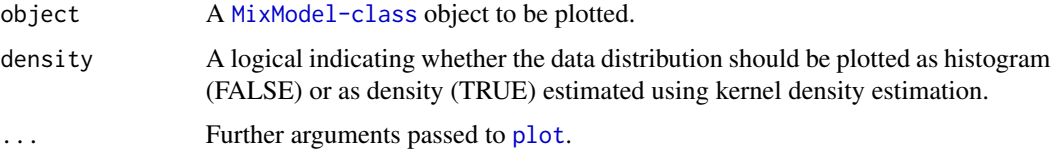

#### Details

If the argument "col" is given, the first color is used for the mixture pdf. The following colors (2 to  $n+1$ ) are used for the n mixture components' pdfs. If density is set to TRUE, a further color  $(n+2)$ must be given, that is used for the data pdf. The same applies for the argument "lty", which can be given to specify the line type used to plot the densities.

#### Author(s)

Hans-Ulrich Klein (h.klein@uni-muenster.de)

#### See Also

[MixModel-class](#page-10-1)

#### <span id="page-21-0"></span>Examples

```
z <- c(rnorm(100, 0, 1), rnorm(100, 0, 2), rexp(100, 1/2), -rexp(100, 1/2))
mm <- mlMixModel(z, normNull=1:2, expNeg=3, expPos=4,
   sdNormNullInit=c(1, 2), rateExpNegInit=c(1/2), rateExpPosInit=c(1/2),
  pi=c(1/4, 1/4, 1/4, 1/4), maxIter=50, tol=0.01)
plotComponents(mm)
```
<span id="page-21-1"></span>summarizeReads *Count reads lying within given regions.*

#### **Description**

This function takes reads from e.g. ChIP-seq experiments and regions, e.g. promoters of genes, and assigns the number of overlapping reads to that region. This method was written particularly with regard to histone ChIP-seq experiments. Some histone modifications mainly occur at transcriptional start sites and thus ChIP-seq values can be assigned to genes by counting the number of reads within genes' pomoter regions. However, some genes may have several transcript and hence several promoters. Different options for handling multiple promoters are implemented. This method is also useful when integrating microarray expression data and ChIP-seq data, since most array platforms are gene centric and have probes that measure several transcripts.

#### Usage

summarizeReads(object, regions, summarize)

#### Arguments

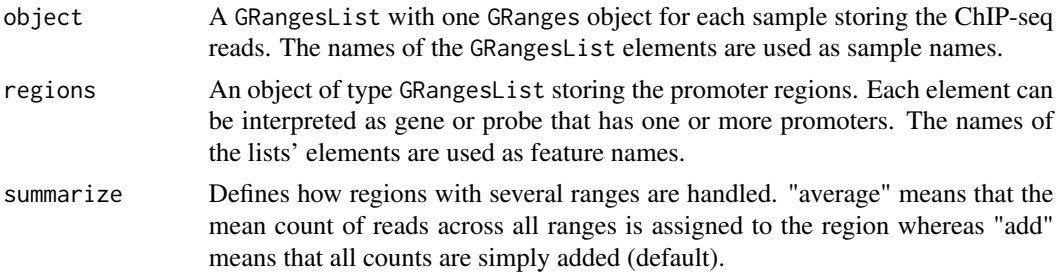

#### Details

This function is usually applied after calling [matchProbeToPromoter](#page-9-1). When [matchProbeToPromoter](#page-9-1) is used with mode "union", it is recommended to use "add". If the option "keepAll" had been used, one might want to use "average".

This method uses [countOverlaps](#page-0-0) and counts each read that overlaps with at least one base.

#### Value

Returns a ChIPseqSet with number of rows equal to the length of regions and number of samples equal to the length of object.

#### <span id="page-22-0"></span>transToTSS 23

#### Author(s)

Hans-Ulrich Klein (h.klein@uni-muenster.de)

#### See Also

[matchProbeToPromoter](#page-9-1) [ChIPseqSet-class](#page-4-1)

#### Examples

```
chipSeq <- GRangesList()
chipSeq[[1]] <- GRanges(seqnames=c("1", "1", "1", "1"),
    ranges=IRanges(start=c(97900, 198200, 198600, 202500),
        end=c(98100, 198400, 198800, 202700)),
    strand=c("+", "+", "+", "+"))
chipSeq[[2]] <- GRanges(seqnames=c("1", "1", "1", "1"),
    ranges=IRanges(start=c(97900, 198200, 198600, 300000),
        end=c(98100, 198400, 198800, 300200)),
    strand=c("+", "+", "+", "+"))
names(chipSeq) = c("sample1", "sample2")
promoters <- GRanges(seqnames=c("1", "1", "1"),
   ranges=IRanges(start=c(98000, 198000, 202000),
       end=c(101999, 201999, 205999)),
    strand=c("-", "+", "+"),
   probe=c("101", "102", "102"))
promoters <- split(promoters, elementMetadata(promoters)$probe)
chipSet <- summarizeReads(chipSeq, promoters, summarize="add")
chipVals(chipSet)
```
transToTSS *A data frame with Ensemble transcript IDs and transcriptional start sites.*

#### Description

The data frame stores Ensemble transcript IDs and repective chromosomes, transcriptional start sites and strands for mus musculus (mm10).

#### Usage

data(transToTSS)

#### Format

A data frame with 277 mouse transcripts with the following 4 variables:

ensembl\_transcript\_id A character giving the Ensemble transcript ID.

chromosome\_name A character with the respective chromomse name.

transcript\_start An integer storing the respective transcriptional start site.

strand An integer storing the respective strand information.

#### Details

Given a character vector transcripts with the Ensemble transcript IDs, a data frame like this can be obtained via biomaRt:

```
library("biomaRt") mart <- useMart("ensembl", dataset="mmusculus_gene_ensembl")
transToTSS <- getBM(attributes=c("ensembl_transcript_id", "chromosome_name", "transcript_start", '
```
#### Source

http://www.ensembl.org

#### Examples

data(transToTSS) head(transToTSS)

## <span id="page-24-0"></span>**Index**

∗Topic classes ChIPseqSet-class, [5](#page-4-0) MixModel-class, [11](#page-10-0) MixModelBayes-class, [13](#page-12-0) MixModelML-class, [14](#page-13-0) MixtureComponent-class, [15](#page-14-0) ∗Topic datasets eSet, [6](#page-5-0) fpkm, [7](#page-6-0) mappedReads, [9](#page-8-0) transToTSS, [23](#page-22-0) bayesMixModel, [2,](#page-1-0) *12*, *14*, *19, 20* bayesMixModel,numeric-method *(*bayesMixModel*)*, [2](#page-1-0) chains *(*MixModelBayes-class*)*, [13](#page-12-0) chains,MixModelBayes-method *(*MixModelBayes-class*)*, [13](#page-12-0) ChIPseqSet, *8*, *18* ChIPseqSet-class, [5](#page-4-0) chipVals *(*ChIPseqSet-class*)*, [5](#page-4-0) chipVals,ChIPseqSet-method *(*ChIPseqSet-class*)*, [5](#page-4-0) chipVals<- *(*ChIPseqSet-class*)*, [5](#page-4-0) chipVals<-,ChIPseqSet,matrix-method *(*ChIPseqSet-class*)*, [5](#page-4-0) classification *(*MixModel-class*)*, [11](#page-10-0) classification,MixModel,character-method *(*MixModel-class*)*, [11](#page-10-0) classification,MixModel,missing-method *(*MixModel-class*)*, [11](#page-10-0) components *(*MixModel-class*)*, [11](#page-10-0) components, MixModel-method *(*MixModel-class*)*, [11](#page-10-0) convergence *(*MixModelML-class*)*, [14](#page-13-0) convergence, MixModelML-method *(*MixModelML-class*)*, [14](#page-13-0) countOverlaps, *22*

dim,MixModel-method *(*MixModel-class*)*, [11](#page-10-0) eSet, *5*, [6](#page-5-0) ExpressionSet, *6*, *8* fpkm, [7](#page-6-0) GRanges, *9* GRangesList, *9* integrateData, [7](#page-6-0) integrateData,ExpressionSet,ChIPseqSet,character,character *(*integrateData*)*, [7](#page-6-0) integrateData,ExpressionSet,ChIPseqSet,character,missing-m *(*integrateData*)*, [7](#page-6-0) integrateData, ExpressionSetIllumina, ChIPseqSet, character, c *(*integrateData*)*, [7](#page-6-0) integrateData,ExpressionSetIllumina,ChIPseqSet,character,m *(*integrateData*)*, [7](#page-6-0) length, MixModel-method *(*MixModel-class*)*, [11](#page-10-0) listClassificationMethods, *21* listClassificationMethods *(*MixModel-class*)*, [11](#page-10-0) listClassificationMethods,MixModel-method

```
mappedReads, 9
matchProbeToPromoter, 10, 22, 23
matchProbeToPromoter,list,data.frame-method
        (matchProbeToPromoter), 10
MixModel, 13–16
MixModel-class, 11
MixModelBayes, 12
MixModelBayes-class, 13
MixModelML, 12
MixModelML-class, 14
MixtureComponent-class, 15
mlMixModel, 12, 14, 15, 16
```
*(*MixModel-class*)*, [11](#page-10-0)

```
mlMixModel,numeric-method (mlMixModel),
        16
mmData (MixModel-class), 11
mmData,MixModel-method
        (MixModel-class), 11
normalizeChIP, 8, 17
normalizeChIP,ChIPseqSet,character-method
        (normalizeChIP), 17
plot, 19–21
plotChains, 4, 19
plotChains,MixModelBayes-method
        (plotChains), 19
plotClassification, 20
plotClassification,MixModel-method
        (plotClassification), 20
plotComponents, 21
plotComponents,MixModel-method
        (plotComponents), 21
show,MixModel-method (MixModel-class),
        11
show,MixtureComponent-method
        (MixtureComponent-class), 15
summarizeReads, 5, 6, 8, 11, 18, 22
summarizeReads,GRangesList,GRangesList,character-method
        (summarizeReads), 22
summarizeReads,GRangesList,GRangesList,missing-method
        (summarizeReads), 22
summary, MixModel-method
        (MixModel-class), 11
transToTSS, 23
Versioned, 5
```
VersionedBiobase, *5*

weights,MixModel-method *(*MixModel-class*)*, [11](#page-10-0)